$\pmb{\times}$ 

# **DNCL学習環境「どんくり」**

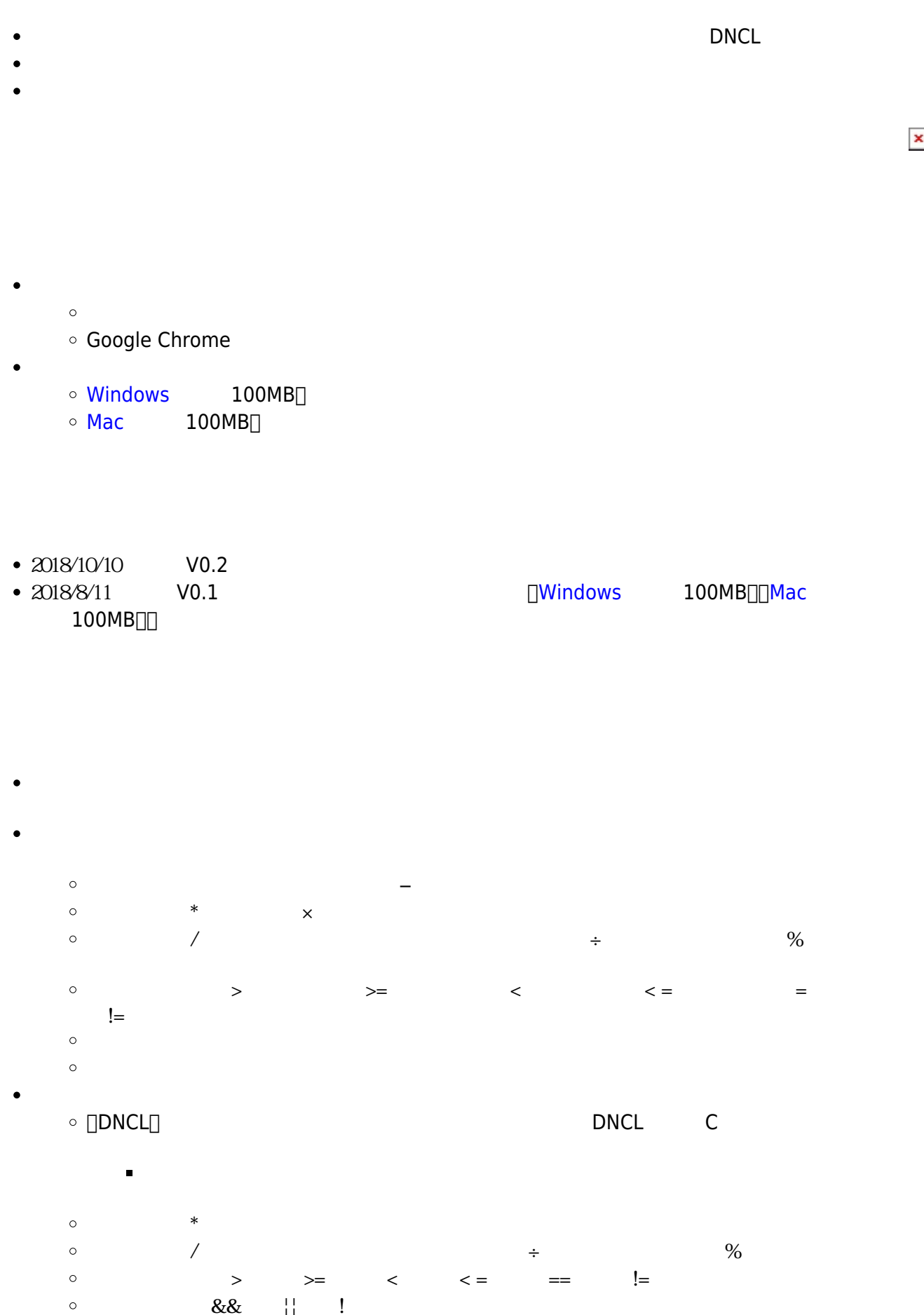

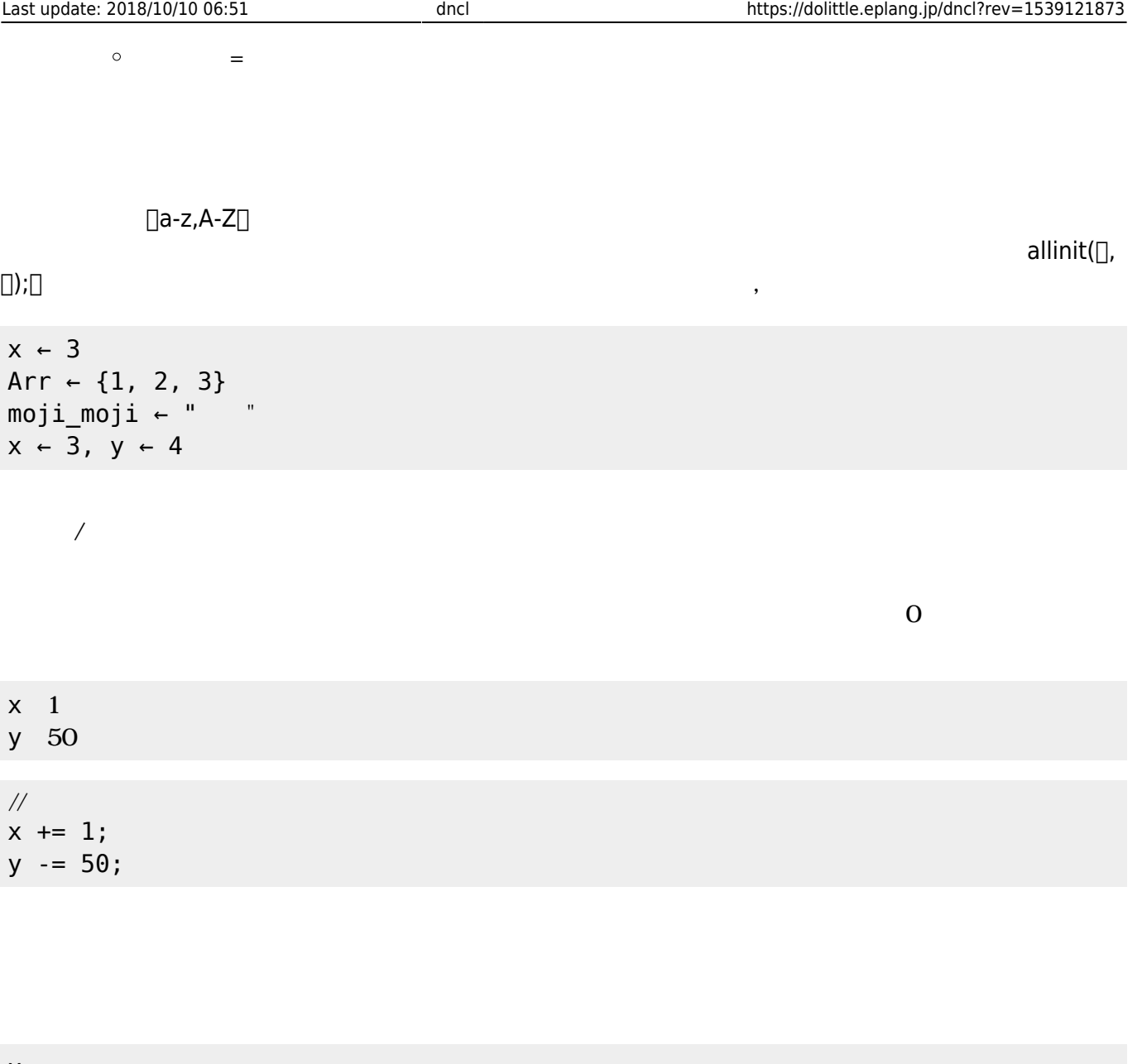

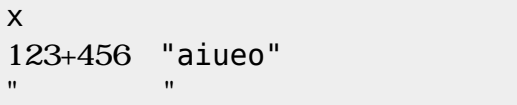

## $\frac{1}{2}$

println(x); println(123+456,"aiueo");  $\frac{1}{p}$  print(" $\frac{1}{p}$ ;

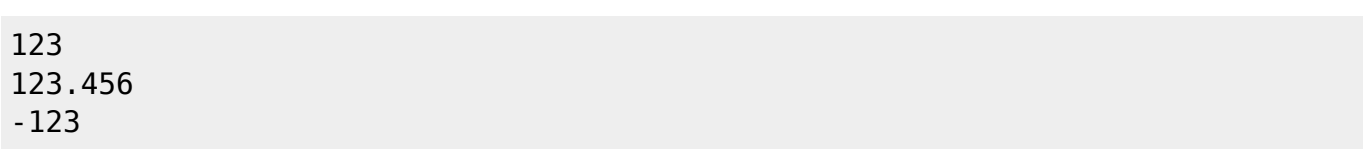

かんしょう たまかく こうしょう こうしょう

 $+, -, \times, \div, \frac{9}{90}$ 乗算 *います*。 <code> 1+2 1-x50%4 </code>

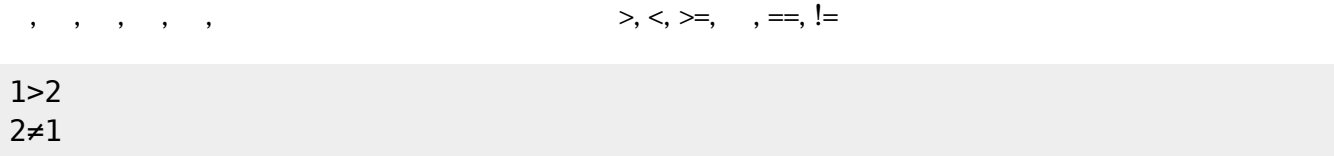

「かつ」「または」「でない」を えます。英語表示では &&, ||, ! を います。

| $1 > 2$<br>$1 > 0$                              | 2>1<br>5 > 3 |  |  |  |
|-------------------------------------------------|--------------|--|--|--|
| $\frac{1}{2}$<br>$1>2$    2>1<br>! (1>0 && 5>3) |              |  |  |  |

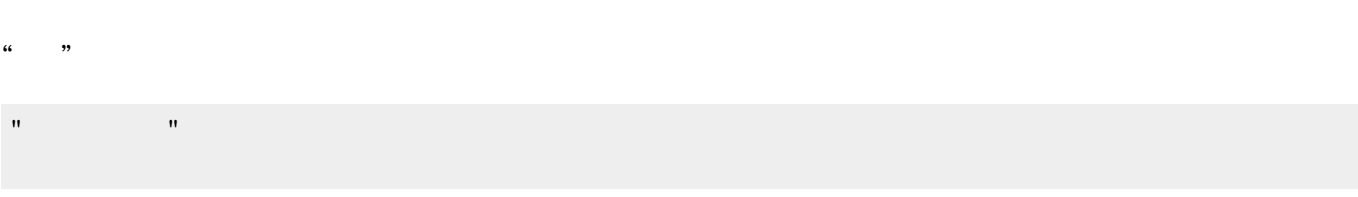

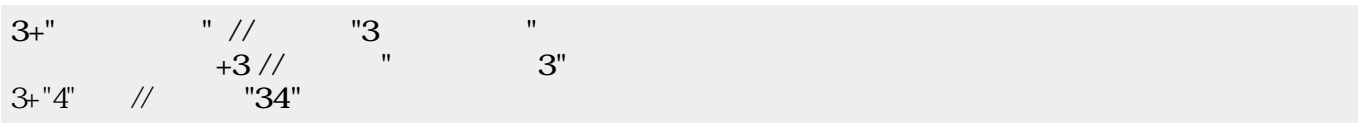

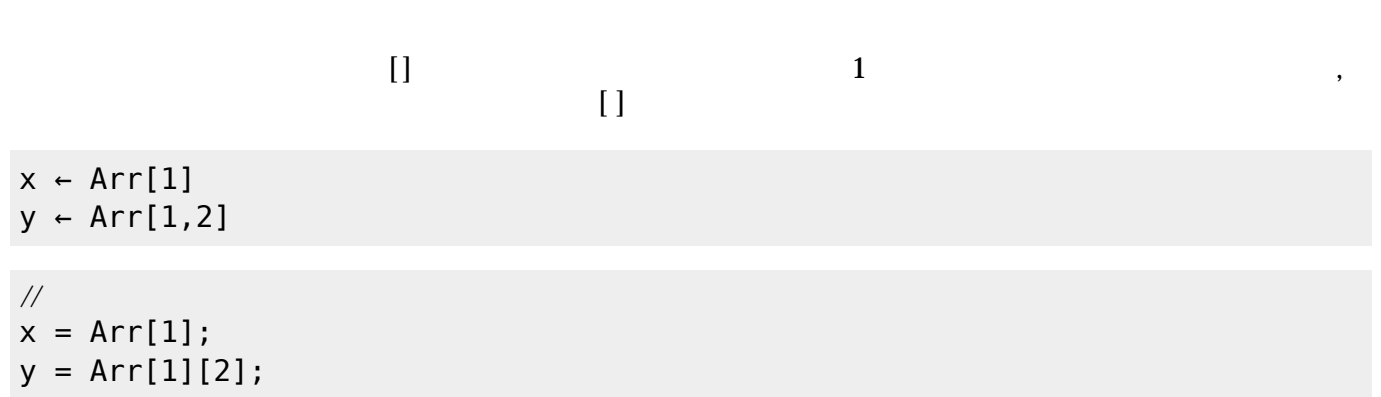

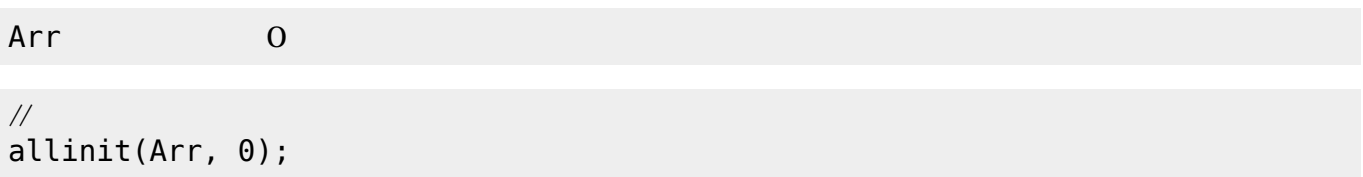

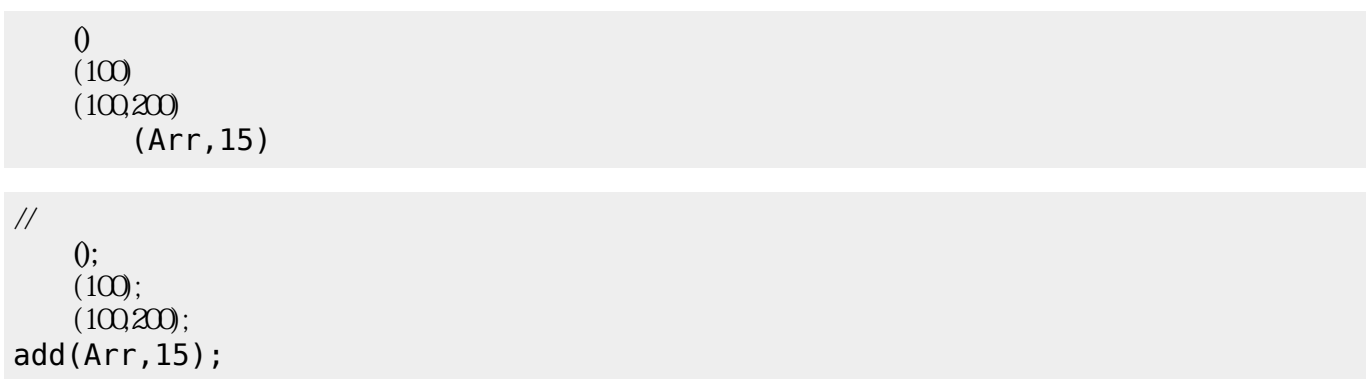

#### for  $\blacksquare$

i 0  $10$  1  $\dot{1}$ i  $10$  0 1  $\mathbf i$ 

 $\frac{1}{2}$ for( i=0 ; i<=10 ; i+=1 ){  $\Box$ print(i); } for( i=10 ; i>=0 ; i-=1 ){  $\Box$ print(i); }

#### while  $\blacksquare$

i←0  $i<10$  $\dot{\mathbf{1}}$ 

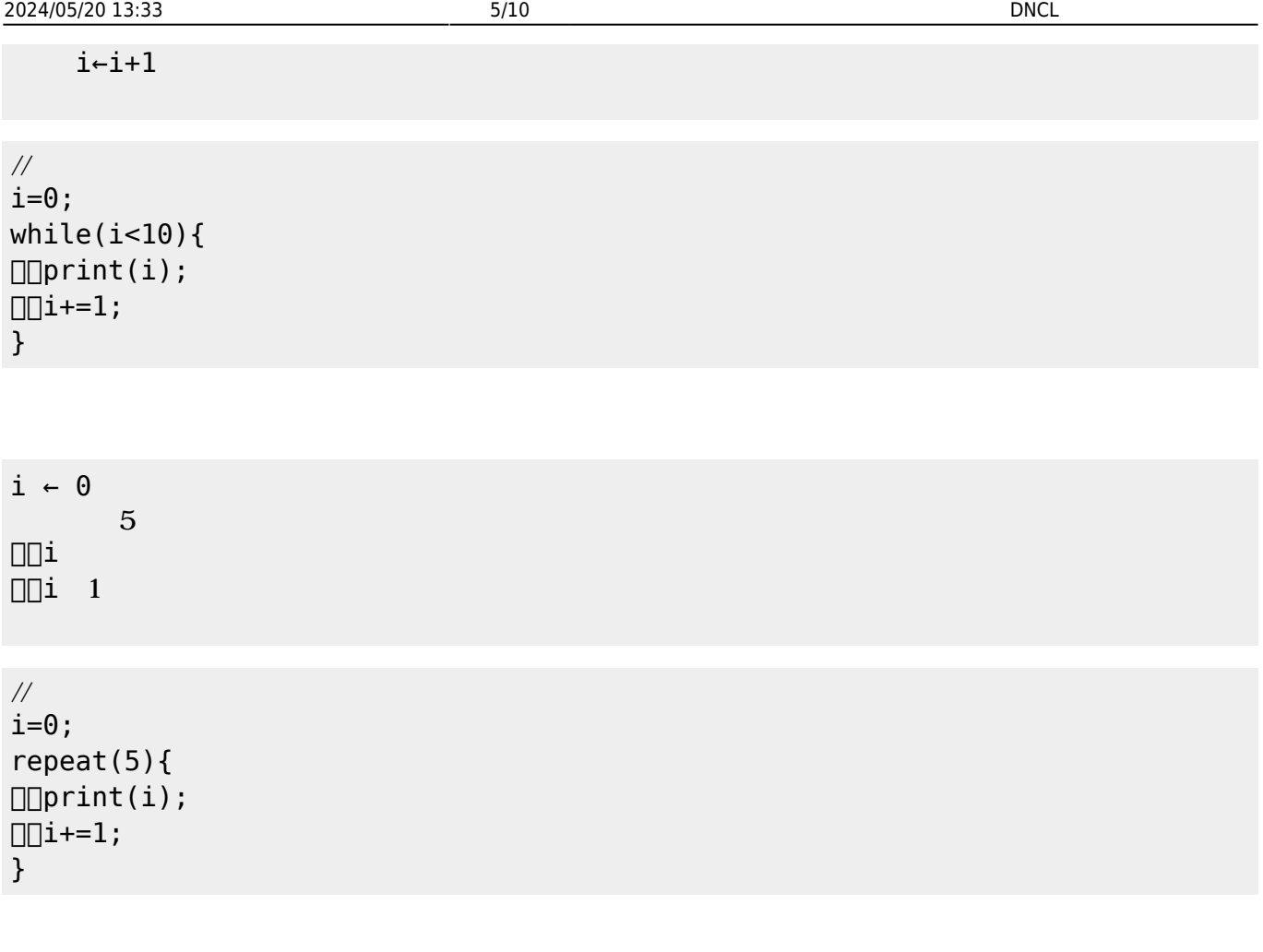

if  $\blacksquare$ 

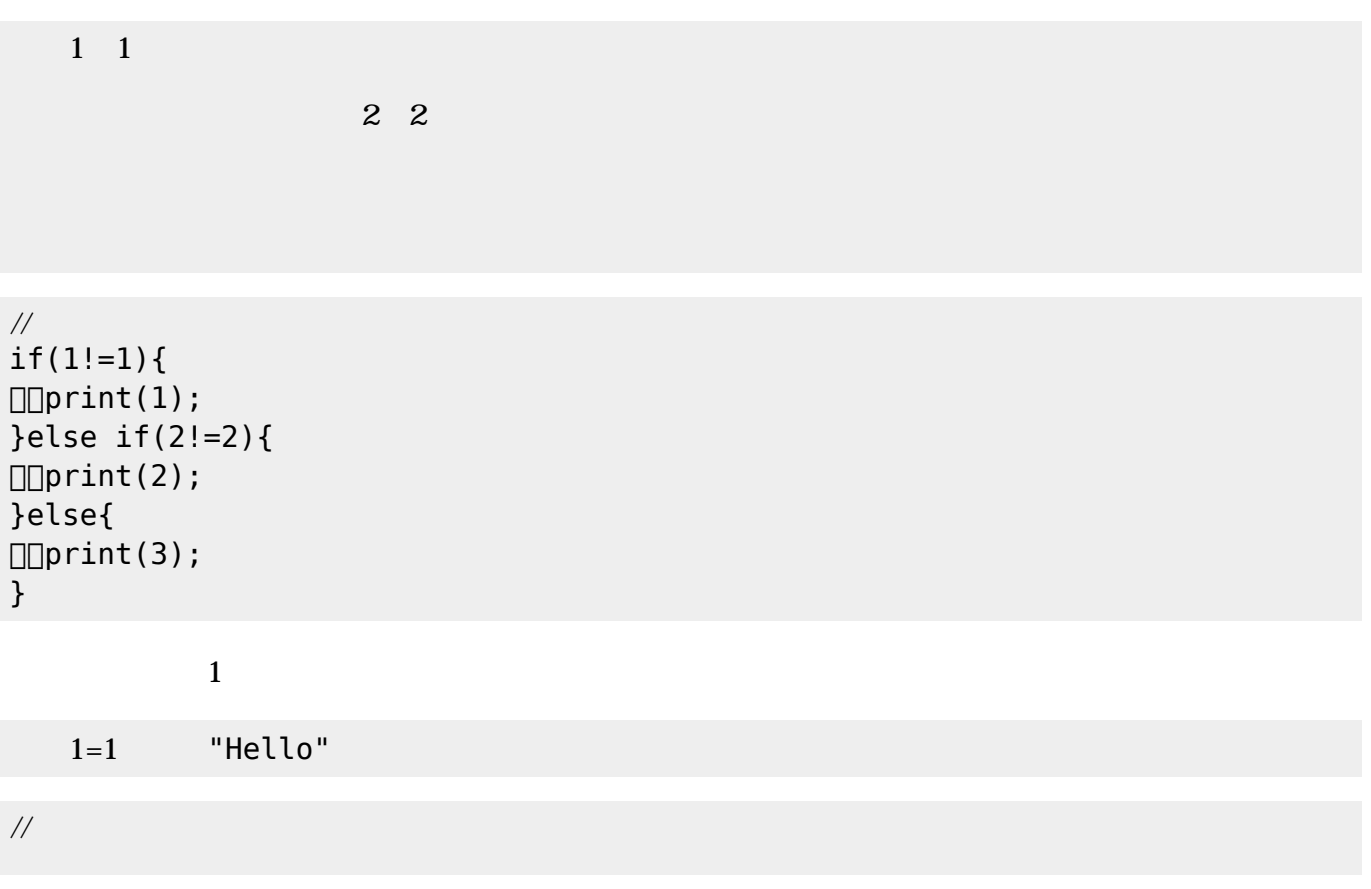

if(1==1) print("Hello"); 全体を { } で み、「,」で 区切ります。 {1,2,3} {1,2,{3,4,5},6}  $(swap)$  $Arr$   $\left\{ "a", "b", "c" \right\}$  $(Arr, 1, 3)$  //  ${''c", "b", "a"}$  $($ remove $)$  $Arr$   $\left\{ ''a''', "b'', "c'' \right\}$  $(Arr, 2)$  //  ${ "a", "c"}$ (insert) $\Box$ 

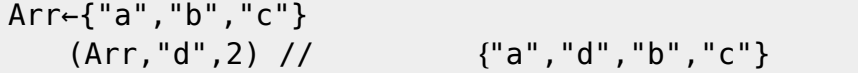

### $(length)]$

Arr←{"a","b","c"}  $(Arr)$  //  $3$   $(dump)$ 

Arr  $\neg$  {1,2,3,4,5}  $x \leftarrow \Box$  $\left( \right)$ 確認------------------- Arr  $\Rightarrow$  { 1, 2, 3, 4, 5 }

 $x \Rightarrow$ -----------------------

> $str<sub>1</sub>$ str

```
\frac{1}{2}function hello(){
  print("hello!");
}
function write(str){
\Boxprint(str);
}
```
num×□  $5$  // 10  $\frac{1}{2}$ function twice(num){ return num\*2; }

 $\Box$ num $\Box$ 

```
print(twice(5));
```
 $\bullet$ 

if of the state of the state of the state of the state of the state of the state of the state of the state of

- for /while  $\bullet$
- $\bullet$
- $\bullet$

```
x 1 10 1
x \sim xx%3=0
「<sub>200</sub>」 本: 3の倍数 にっぽん 200
```

```
\frac{1}{2}
```

```
function is_multiple(){
  for( x=1 ; x<=10 ; x+=1 ){
\Box\Box\Boxprint(x);
    if(x%3==0){
\Box\Box\Box\Box\Box\mathrm{print}ln("<-\Box");
    }else{
\Box\Box\Box\Box\Box println(\n);
\Box\Box\Box\Box}
\Box}
profile(is multiple());
```
1 2  $3<$ -4 5  $6<$ 7 8  $9<$ -10 統計情報------------------  $($  $0.007$  $($ for1 : 10  $if1 : 10, 3, 7$  $($ 倍数判定 : 1 --------------------------

x 1 10 1  $x \sim x$  $x$ %3=0 「<sub>200</sub>」 本: 3の倍数 にっぽん 200

 $\frac{1}{2}$ function is\_multiple(){ for( x=1 ; x<=10 ; x+=1 ){  $\Box\Box\Box$ noNL\_print(x);  $\Box$  $\Box$  $\Box$ if(x%3==0){  $\boxed{\text{hmm}}$  manufology int ( "<- []  $\qquad$  "); }else{  $\Box\Box\Box\Box\Box\mathrm{print}(\backslash n)$ ;  $\square\square\square\square$  $\Box$ } is\_multiple(); is\_multiple(); performance();

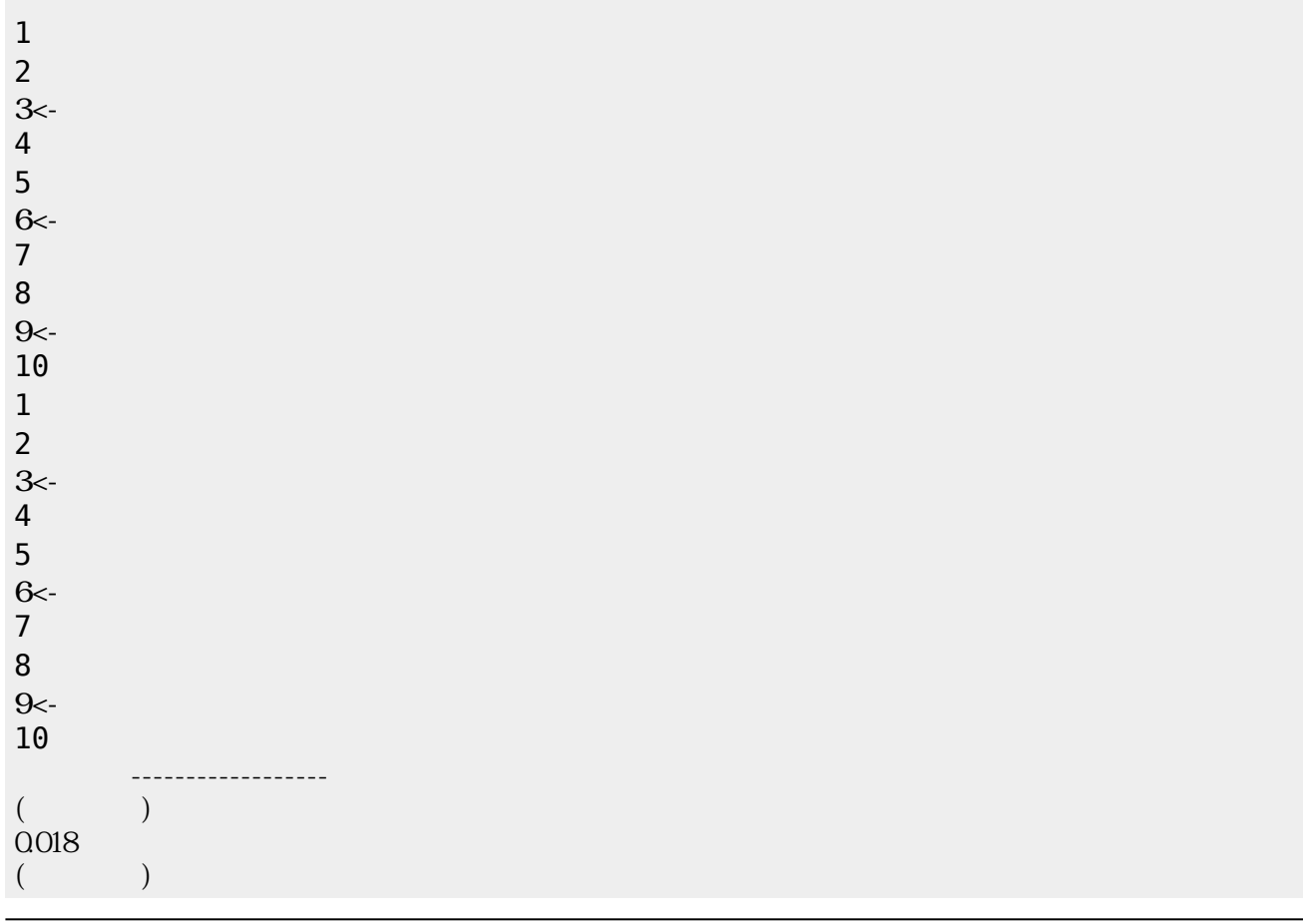

 $\pmb{\times}$ 

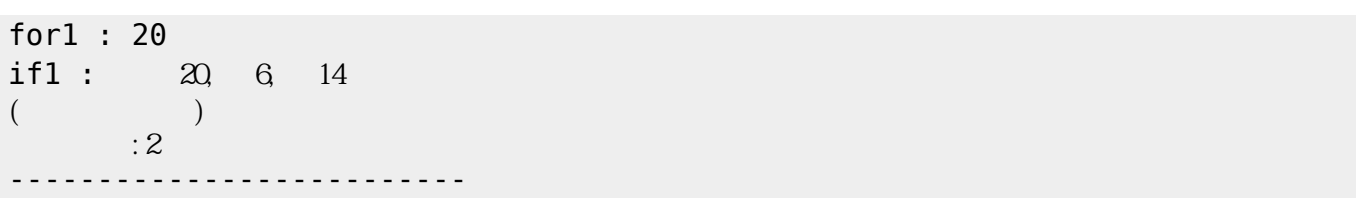

From:  $h$ ttps://dolittle.eplang.jp/

Permanent link: **<https://dolittle.eplang.jp/dncl?rev=1539121873>**

Last update: **2018/10/10 06:51**